## **Tematický plán u**č**iva**

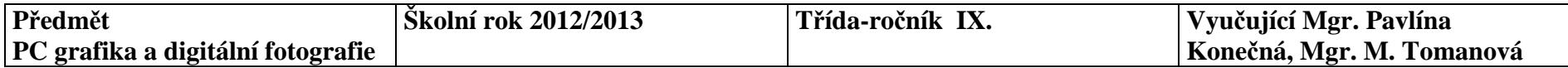

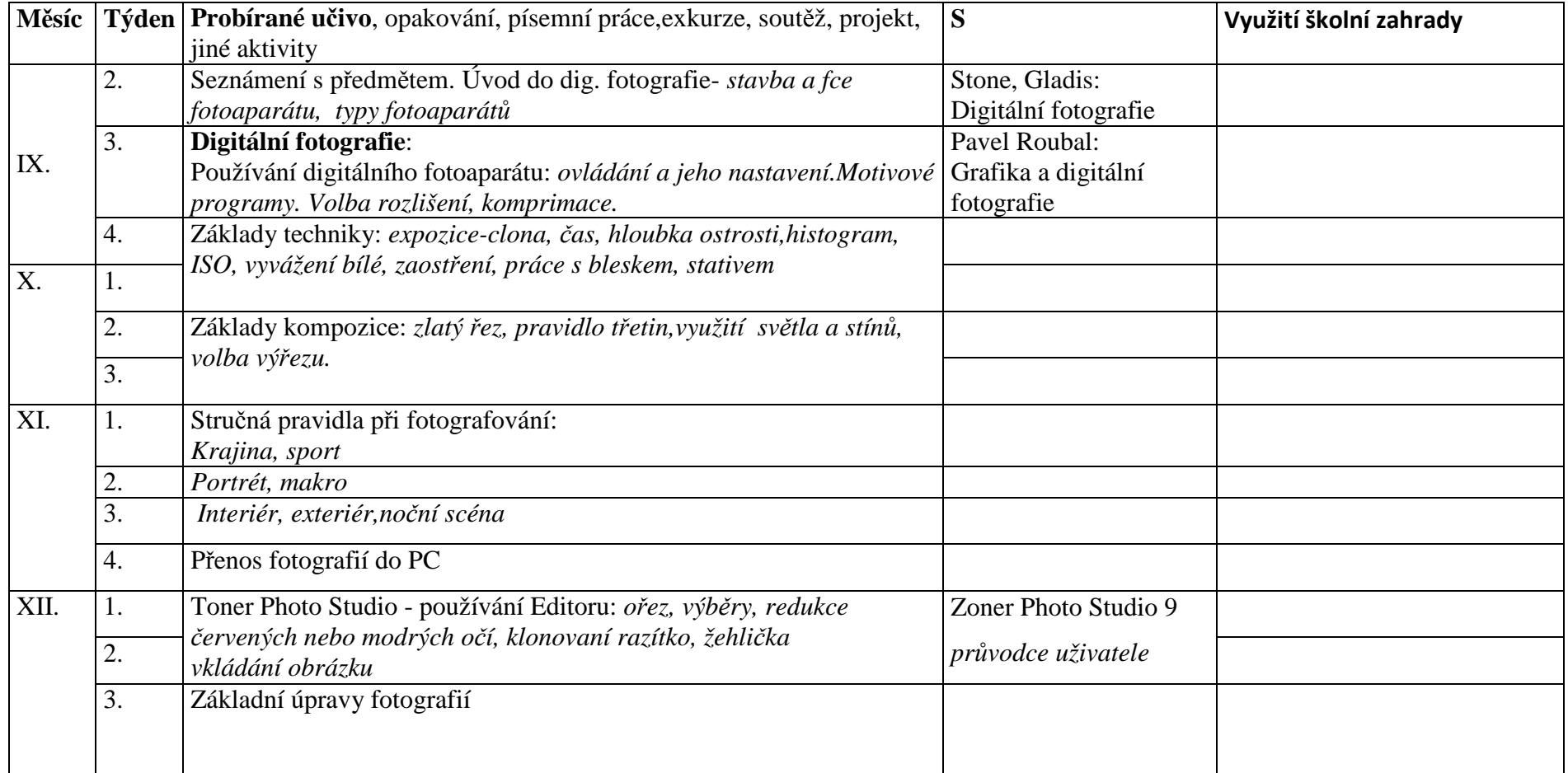

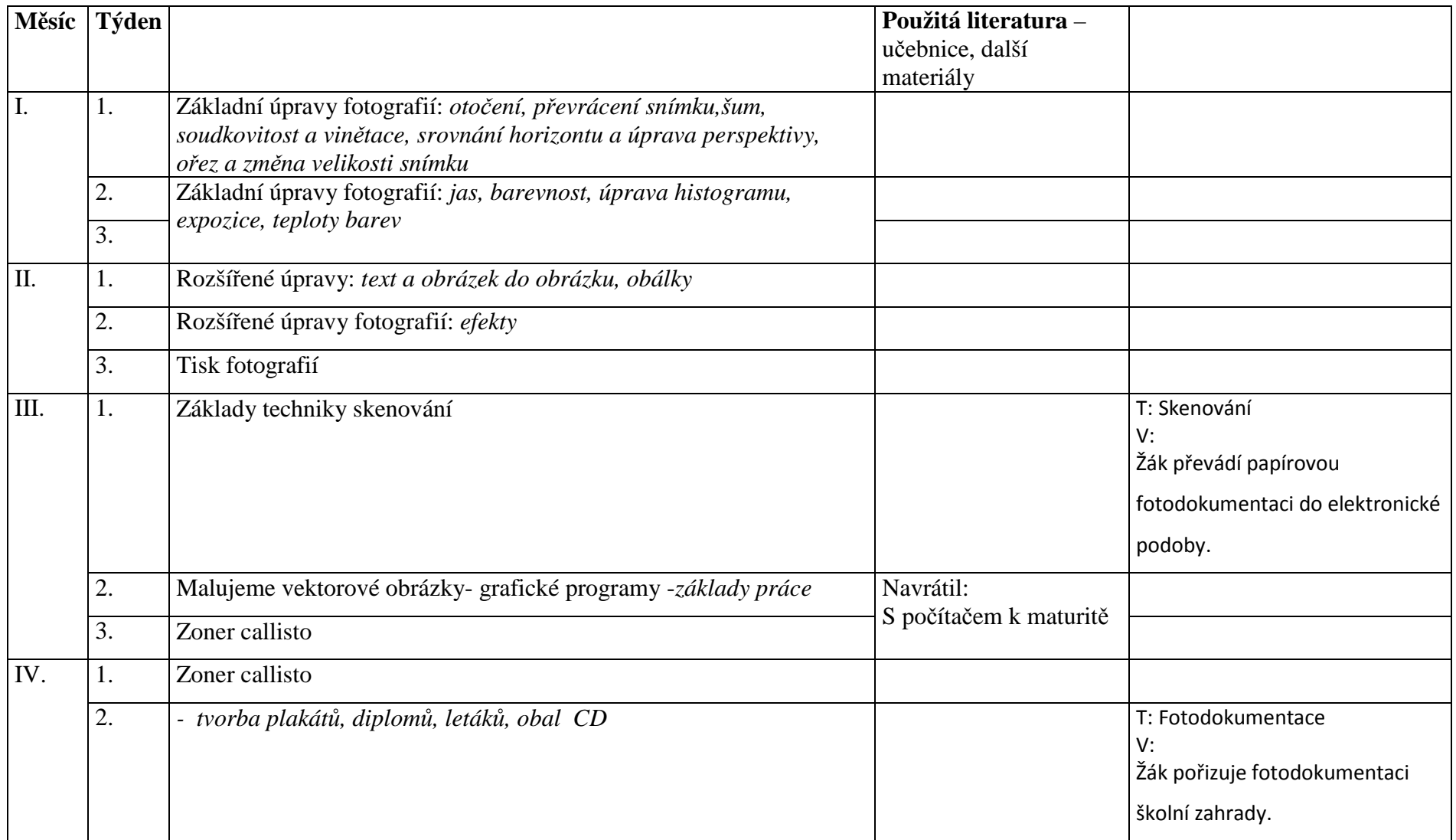

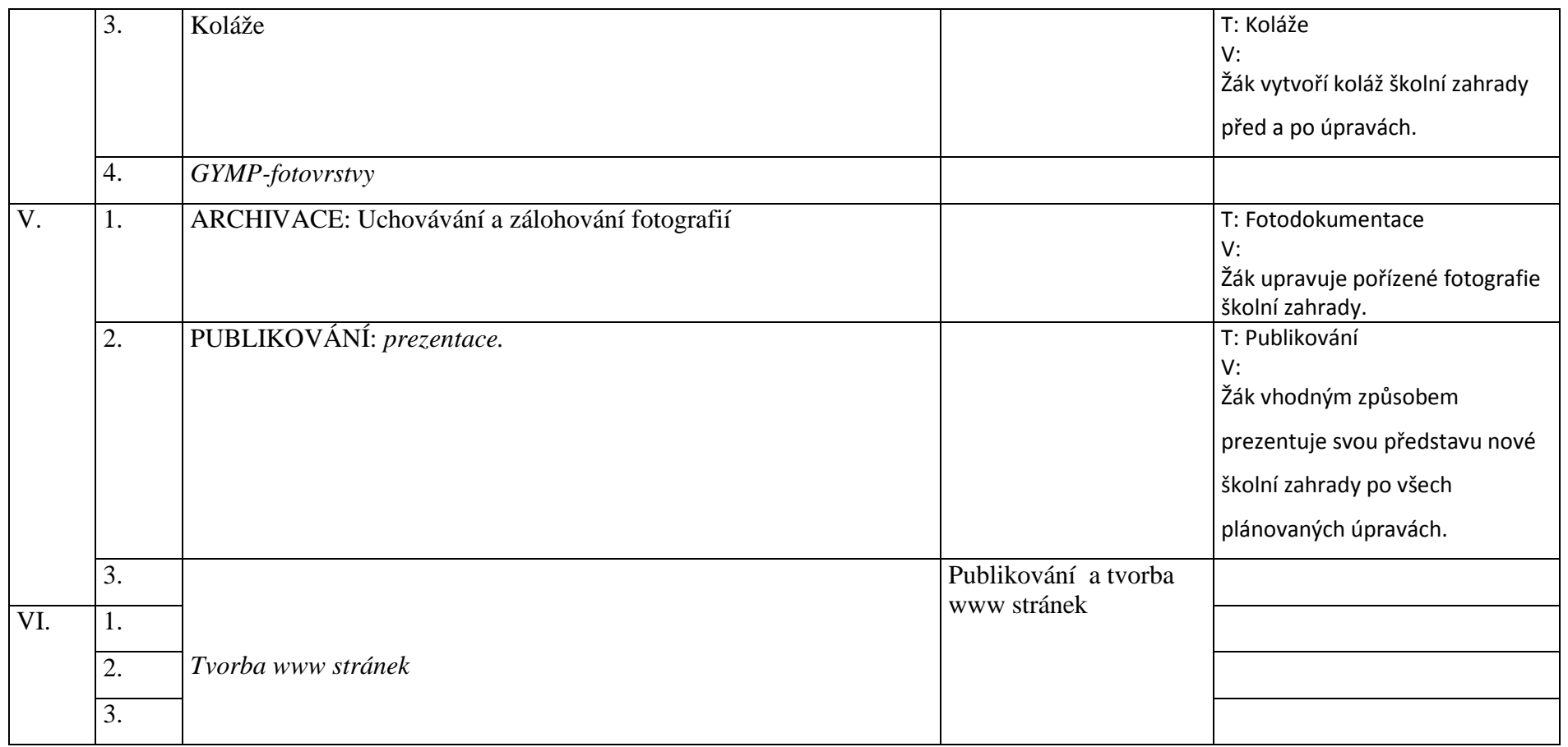